# 1Z0-1073-20<sup>Q&As</sup>

Oracle Inventory Cloud 2020 Implementation Essentials

### Pass Oracle 1Z0-1073-20 Exam with 100% Guarantee

Free Download Real Questions & Answers PDF and VCE file from:

https://www.leads4pass.com/1z0-1073-20.html

100% Passing Guarantee 100% Money Back Assurance

Following Questions and Answers are all new published by Oracle Official Exam Center

Instant Download After Purchase

100% Money Back Guarantee

😳 365 Days Free Update

Leads4Pass

800,000+ Satisfied Customers

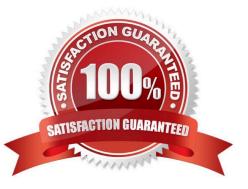

## Leads4Pass

#### **QUESTION 1**

Your customer has a requirement across their 10 warehouses, each with different users. They would like

that whenever a warehouse user logs in, their default warehouse should get populated.

How will you achieve this?

- A. Set the profile option INV\_DEFAULT\_ORG\_ID at role level for each role (different roles for different warehouses).
- B. Set the profile option INV\_DEFAULT\_ORG\_ID at site level.
- C. Set the profile option INV\_DEFAULT\_WHSE\_ID at role level (different roles for different warehouses).
- D. Set the profile option INV\_DEFAULT\_WHSE\_ID at user level for each user.
- E. Set the profile option INV\_DEFAULT\_WHSE\_ID at site level.
- F. Set the profile option INV\_DEFAULT\_ORG\_ID at user level for each user.

Correct Answer: F

#### **QUESTION 2**

The Applications Development Framework Desktop Integration (ADFdi) user interface is supported in Oracle Fusion Receiving, Inventory Management, and Shipping products. Identify four ADFdi user interfaces that are supported.

- A. Review Receipts Interface
- B. Manage Inventory Transaction Correction in Spreadsheet
- C. Review Count Interface Records
- D. Manage Lot/Serial Interface
- E. Upload ASN or ASBN
- F. Manage Shipment Message Interface

Correct Answer: ABDF

#### **QUESTION 3**

Which execution document is created by supply chain orchestration when a make request is received?

- A. Purchase Order
- B. Routing Create
- C. Work Order

### Leads4Pass

- D. Transfer Order
- E. Movement Request

Correct Answer: C

#### **QUESTION 4**

Your client is about to define their primary ledger. Which set of three primary attributes do they need to know in order to complete this?

- A. Chart of Accounts, Description, and Accounting Method
- B. Chart of Accounts, Ledger Balance, and Accounting Method
- C. Chart of Accounts, Accounting Calendar, and Currency
- D. Currency, Description, and Accounting Method

Correct Answer: C

#### **QUESTION 5**

Your customer wants to prevent customer shipments out of a specific subinventory. They are setting up a

material status to control this.

Which transaction do they need to disallow?

- A. Ship Confirm
- B. Sales Order Pick
- C. Sales Order Issue
- D. Move Request Putaway
- E. Miscellaneous Issue
- Correct Answer: C

1Z0-1073-20 PDF Dumps

<u>1Z0-1073-20 Exam</u> <u>Questions</u> 1Z0-1073-20 Braindumps